### **Republic of Iraq**

**The Ministry Of Higher Education & Scientific Research**

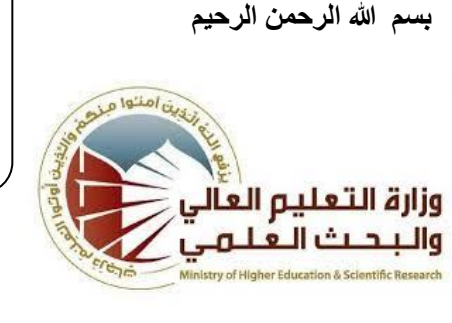

**University:** University of Diyala **College:** College of Education For Pure Science **Department:** Department of computer science **Stage: Fourth Lecturer name:** Salam abdulkhaleq noaman **Academic Status**: assit. Prof. **Qualification:**PhD/computer science **Place of work:** university of Diyala/college of education for pure science/department of computer science

# **Flow up of implementation celli pass play**

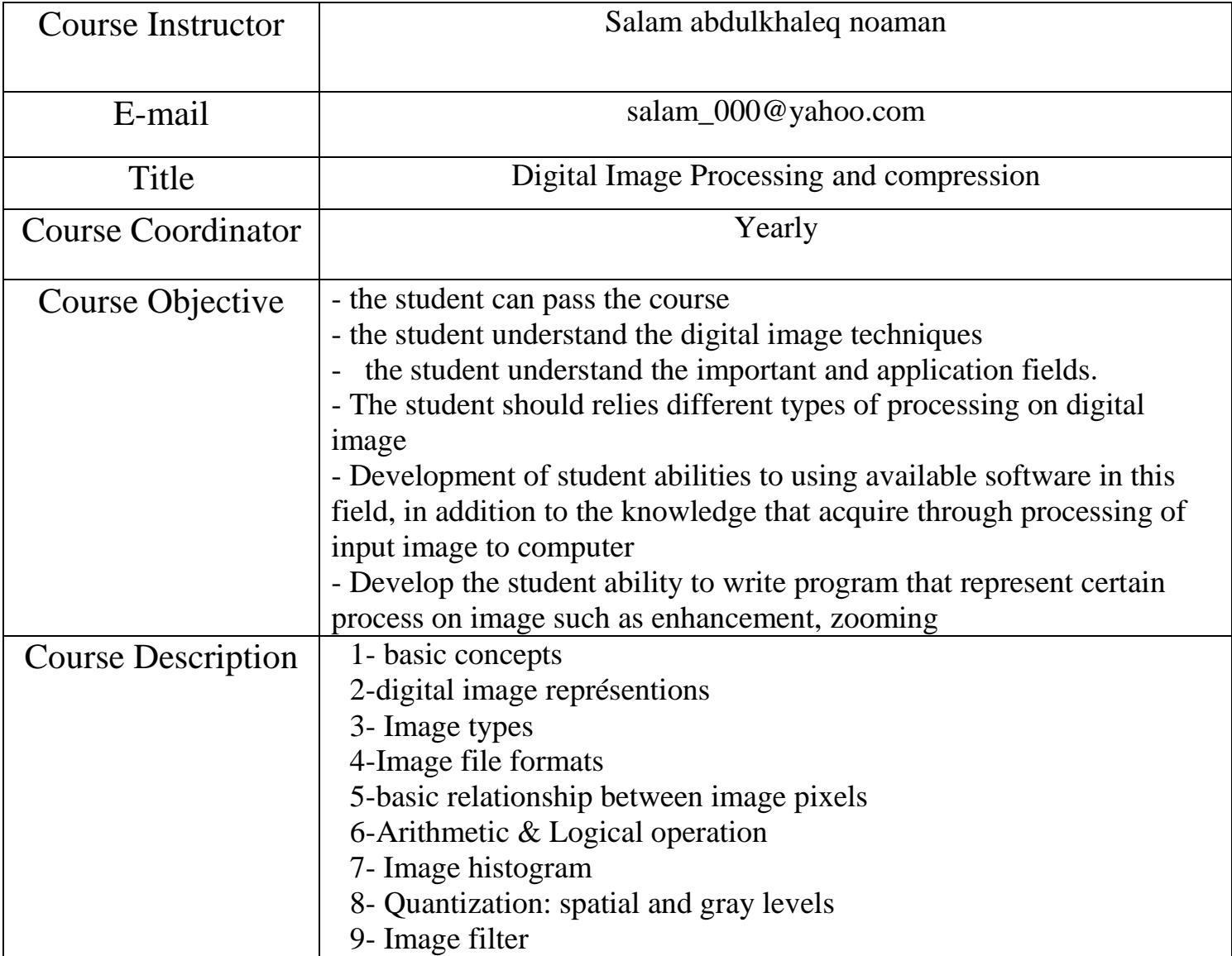

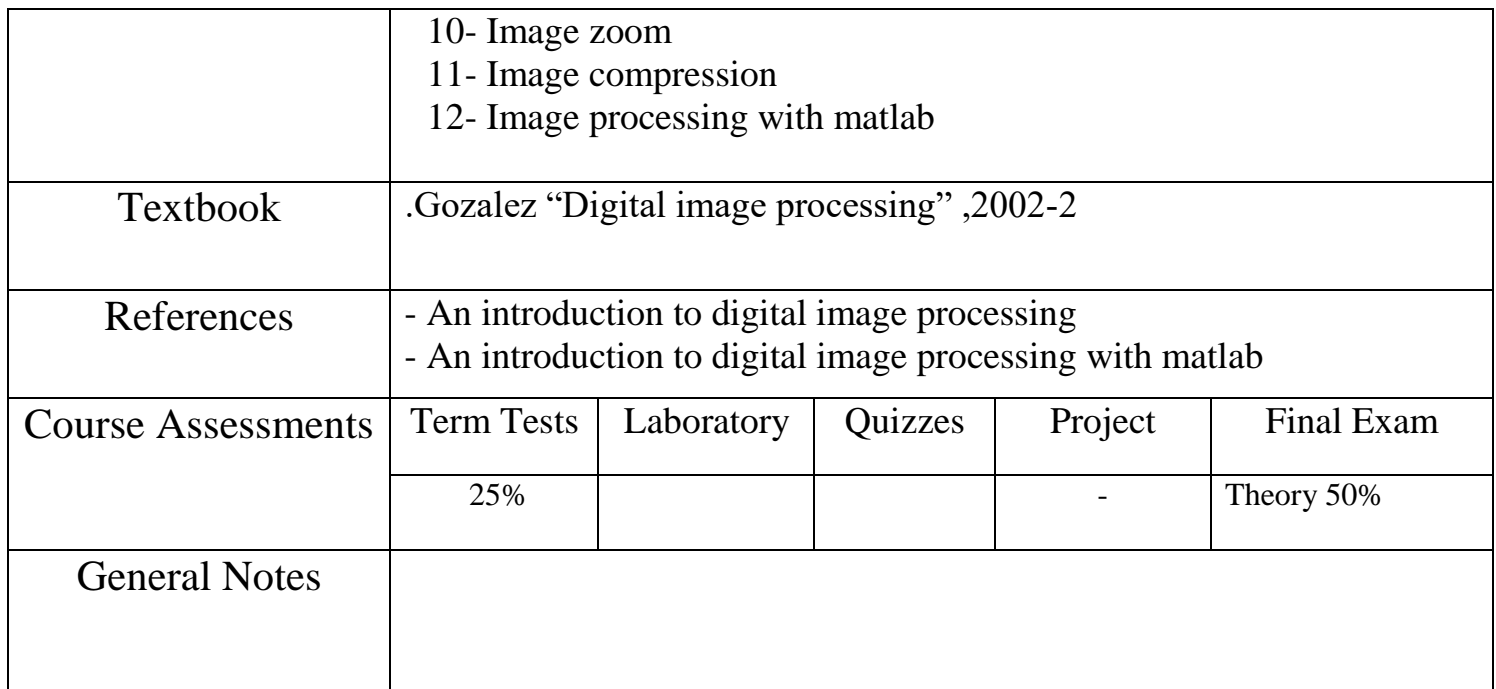

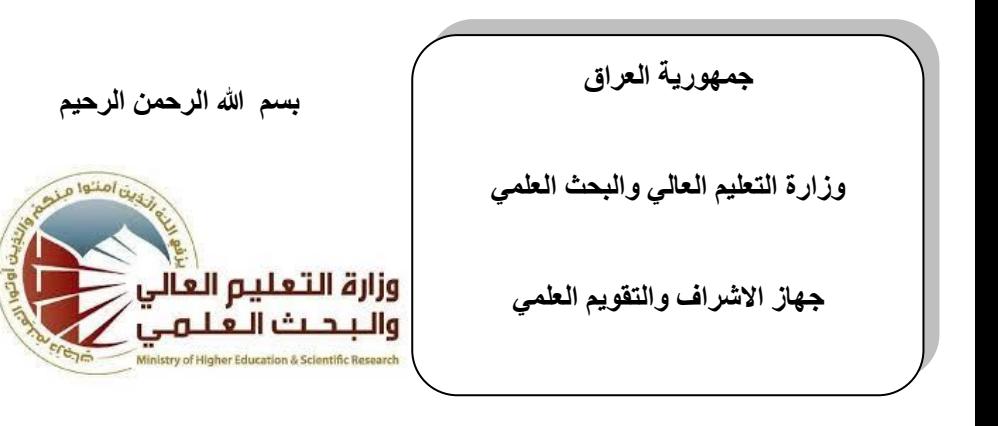

**اسى انجايعح:جايعح دٌانى اسى انكهٍح: كهٍح انترتٍّ نهعهٕو انصرفّ اسى انمسى: لسى عهٕو انحاسٕب** المرحلة: الرابعة **اسى انًحاضر انثالث:ً سالو عثذانخانك َعًاٌ انهمة انعه:ًً استار يساعذ** المواهل العلم*ي*: دكتوراه **يكاٌ انعًم: : جايعح دٌانى /كهٍح انترتٍّ**  للعلوم الصرف*ة /قسم* علوم الحاسوب

## استمار ة انحاز الخطة التدر بسبة للمادة

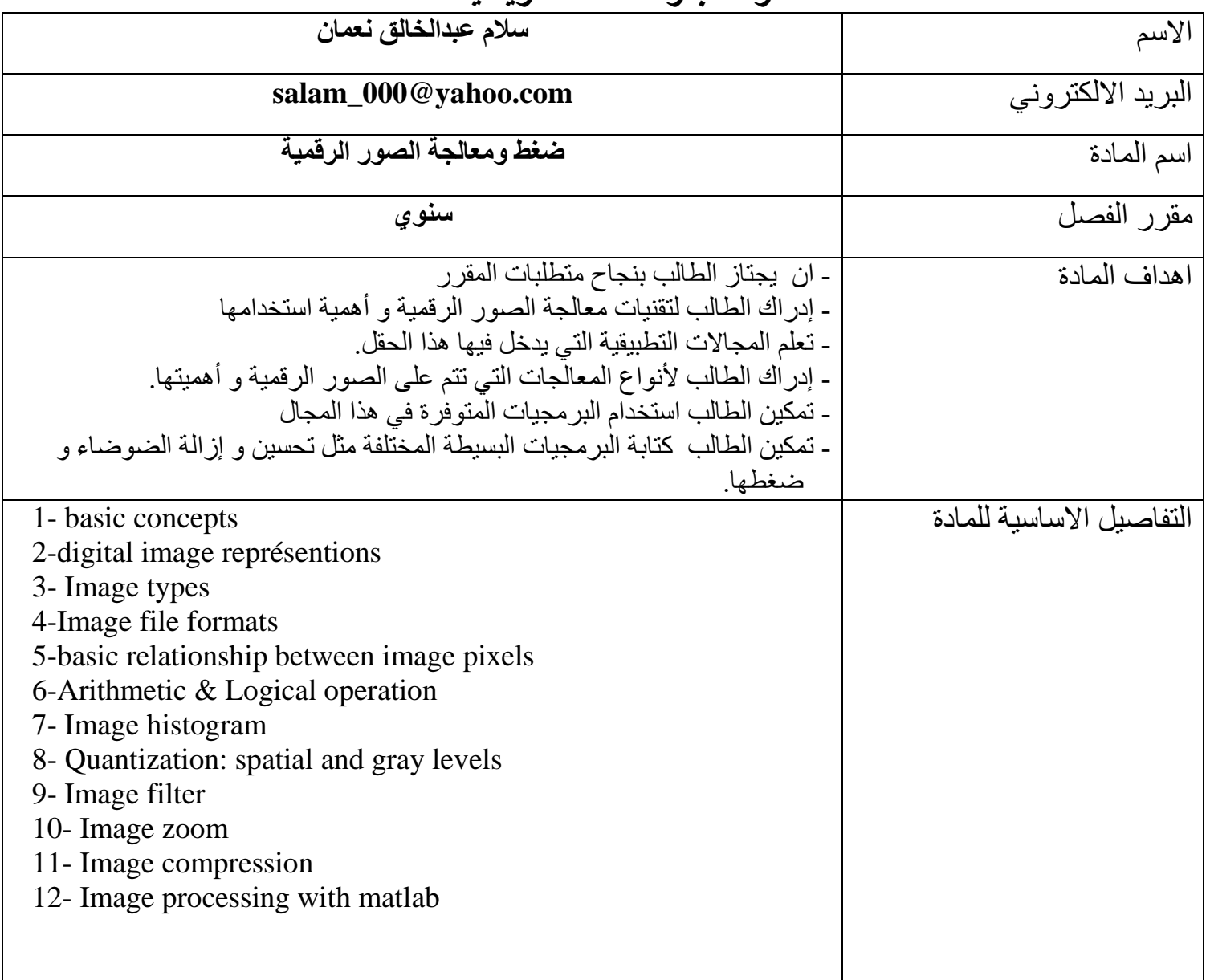

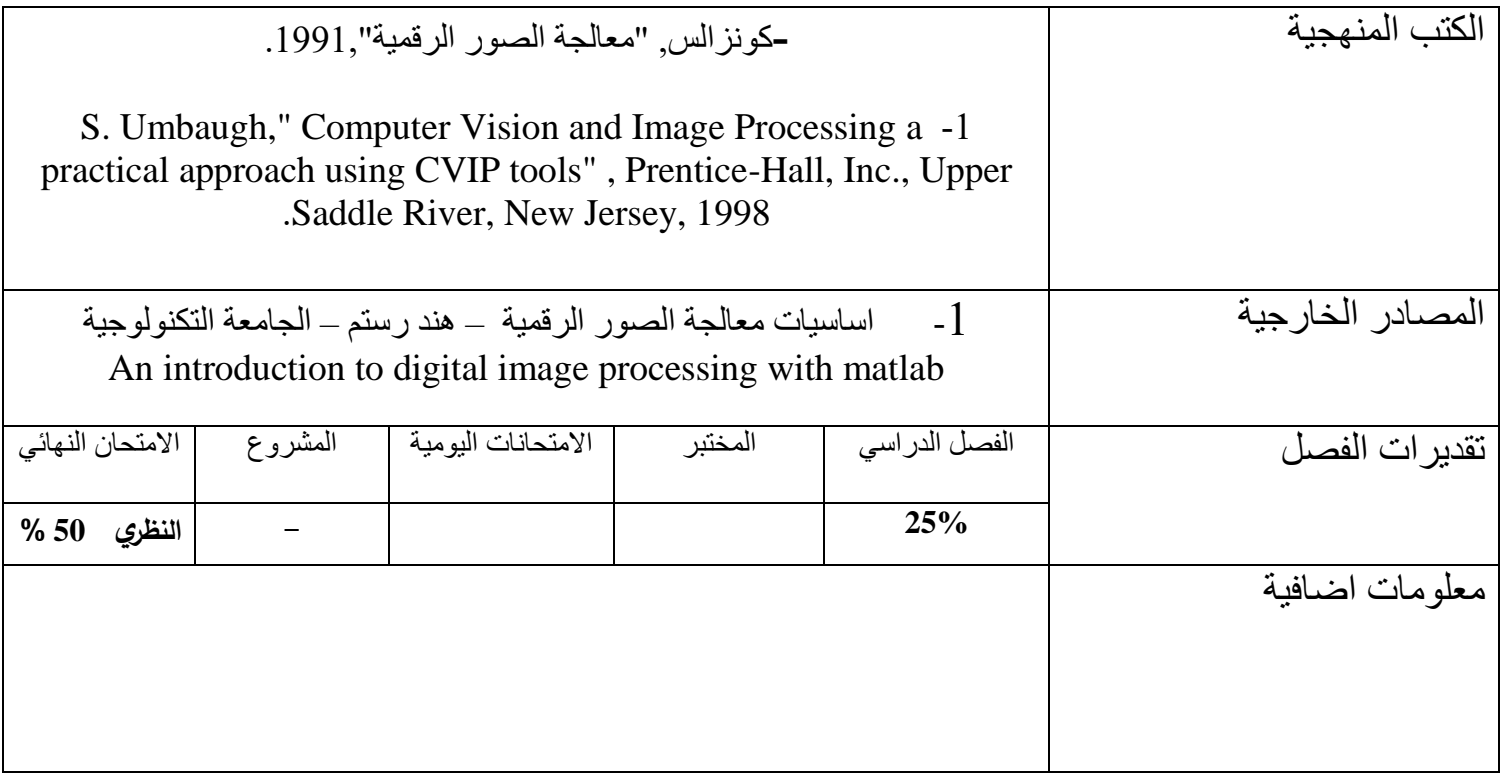

جمهورية العراق

وزارة التعليم العال*ي و*البحث العلم*ي* 

جهاز الاشراف والتقويم العلم*ي* 

 $\overline{a}$ 

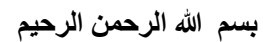

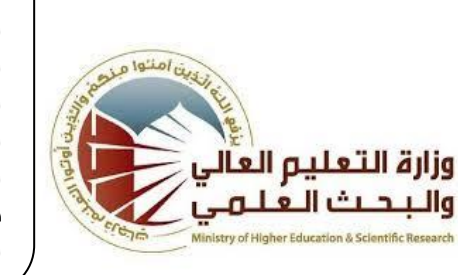

**اسى انجايعح: جايعح دٌانى اسى انكهٍح: كهٍح انترتٍّ نهعهٕو انصرفّ اسى انمسى: لسى عهٕو انحاسٕب** المعرٰ**حلة:** الرابع<sup>ٰة</sup> اسم المحاضر الثلاث*ي*: سلام عبدالخالق نع*م*ان اللقب العلم*ي*: مدرس المو<sub>ّ</sub>هل العلمي: دكتوراه مكان العمل: <sup>"</sup>جامعة ديال*ى |*كلية التربيه للعلوم الصرفة /قسم علوم الحاسوب

## استمار ة الخطة التدر بسبة للمادة

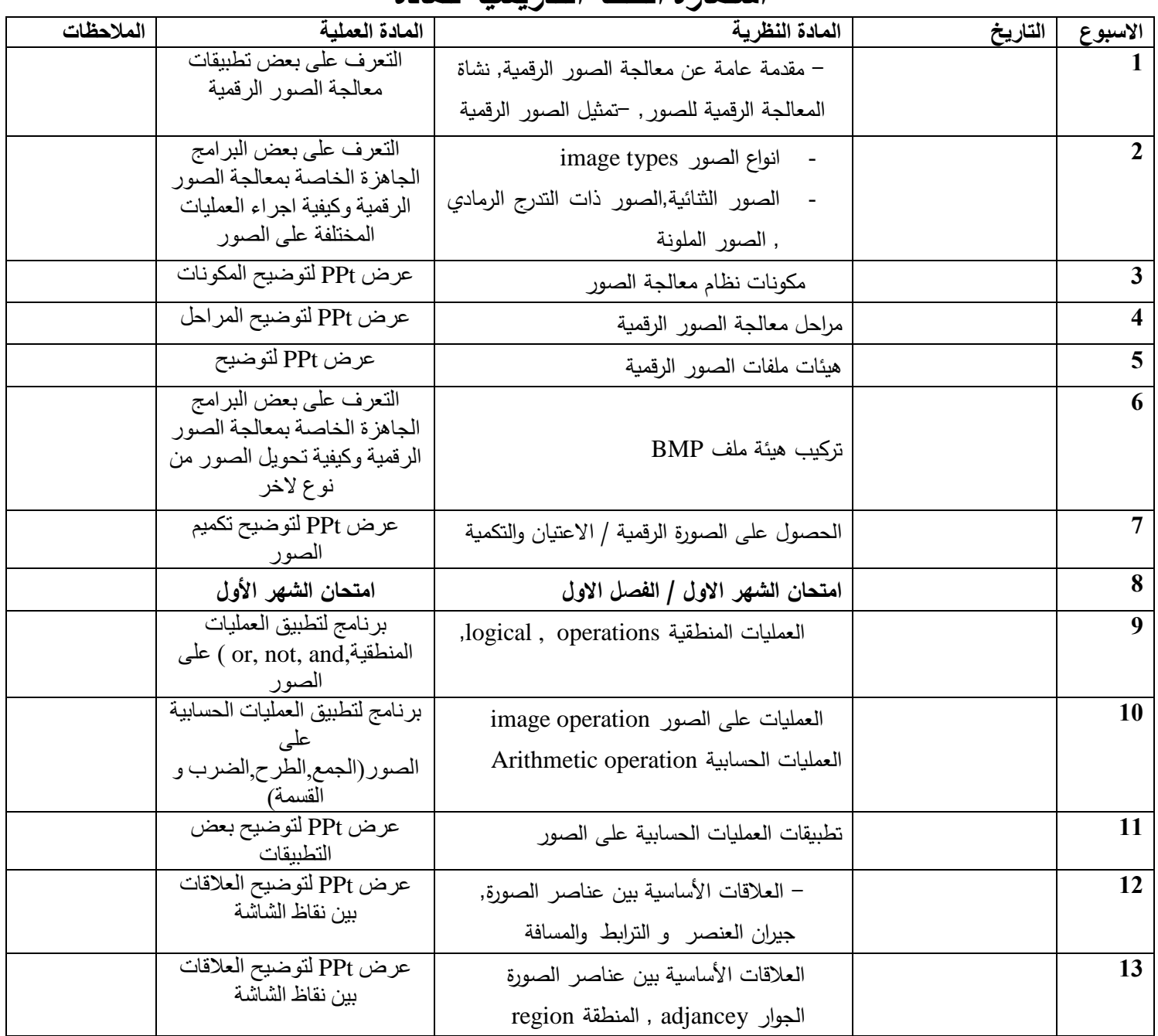

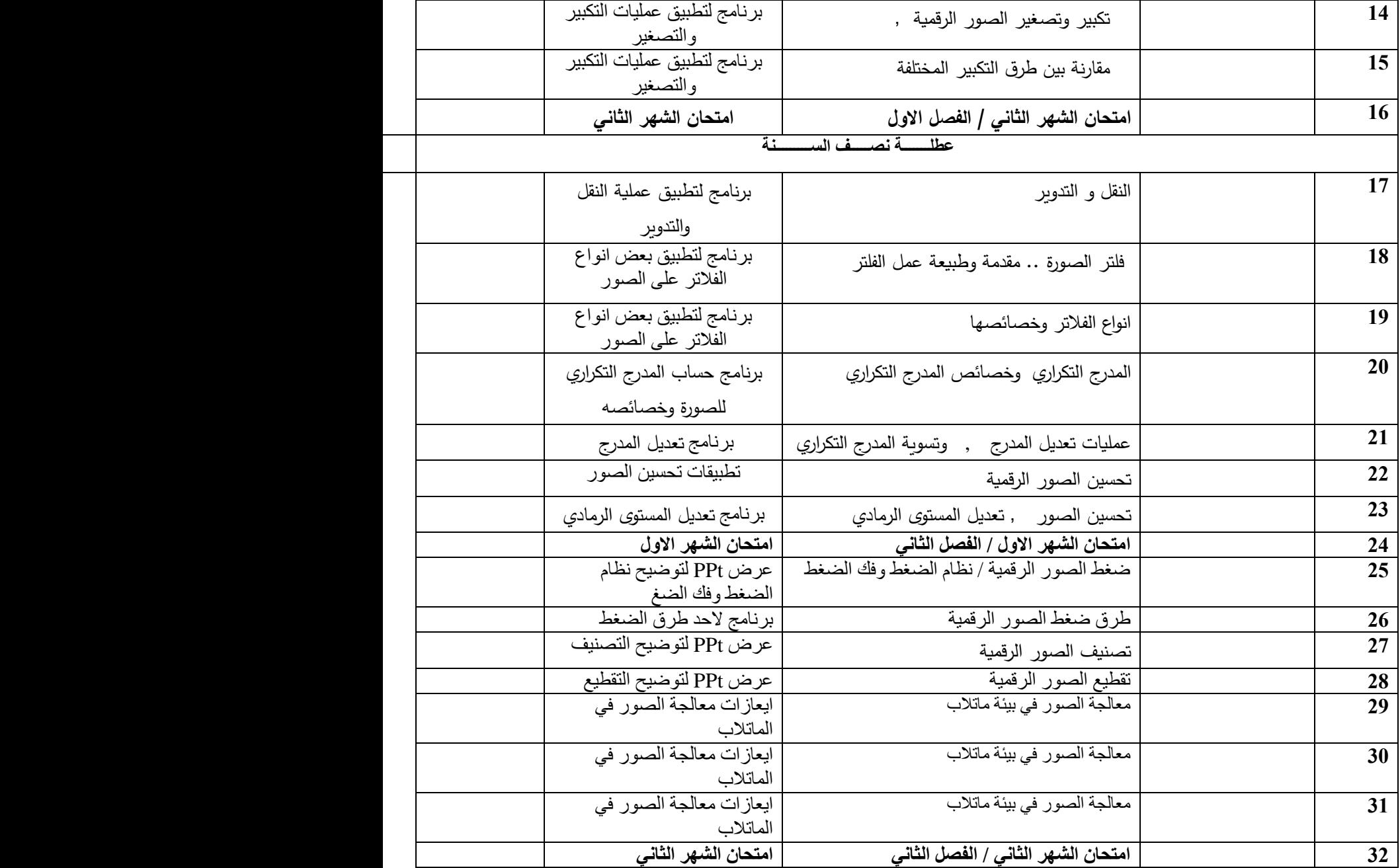

تىليغ األستبر: تىليغ اٌؼّيذ:

### Republic of Iraq

 The ministry of higher Education & scientific Research

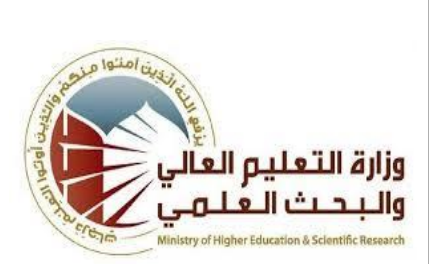

**University:** University of Diyala **College:** College of Education For Pure Science **Department:** Department of computer science **Stage: Fourth Lecturer name:** Salam abdulkhaleq noaman **Academic Status**: Lectural **Qualification:**PhD/computer science **Place of work:** university of Diyala/college of education for pure science/department of computer science

### **Course Weekly outline**

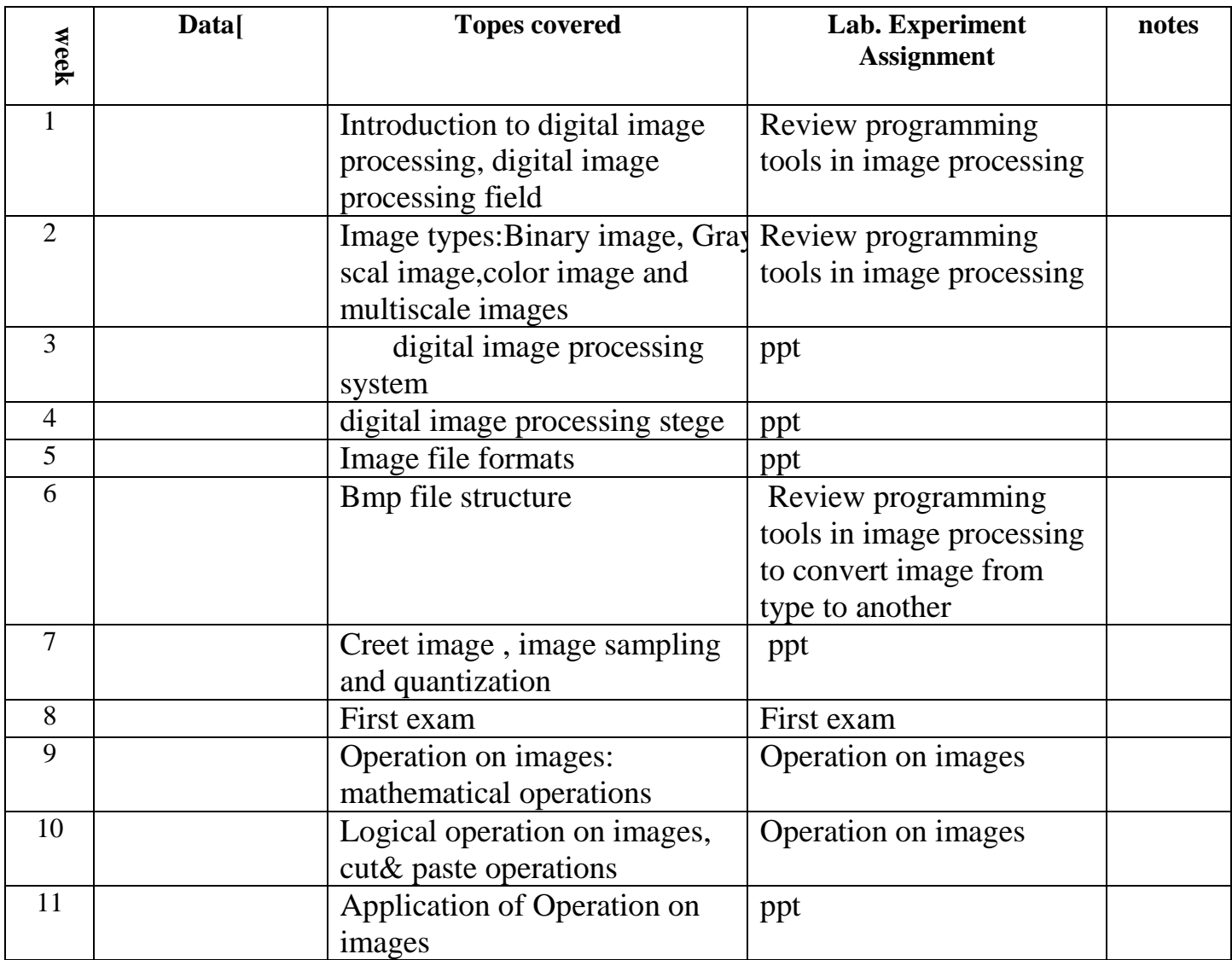

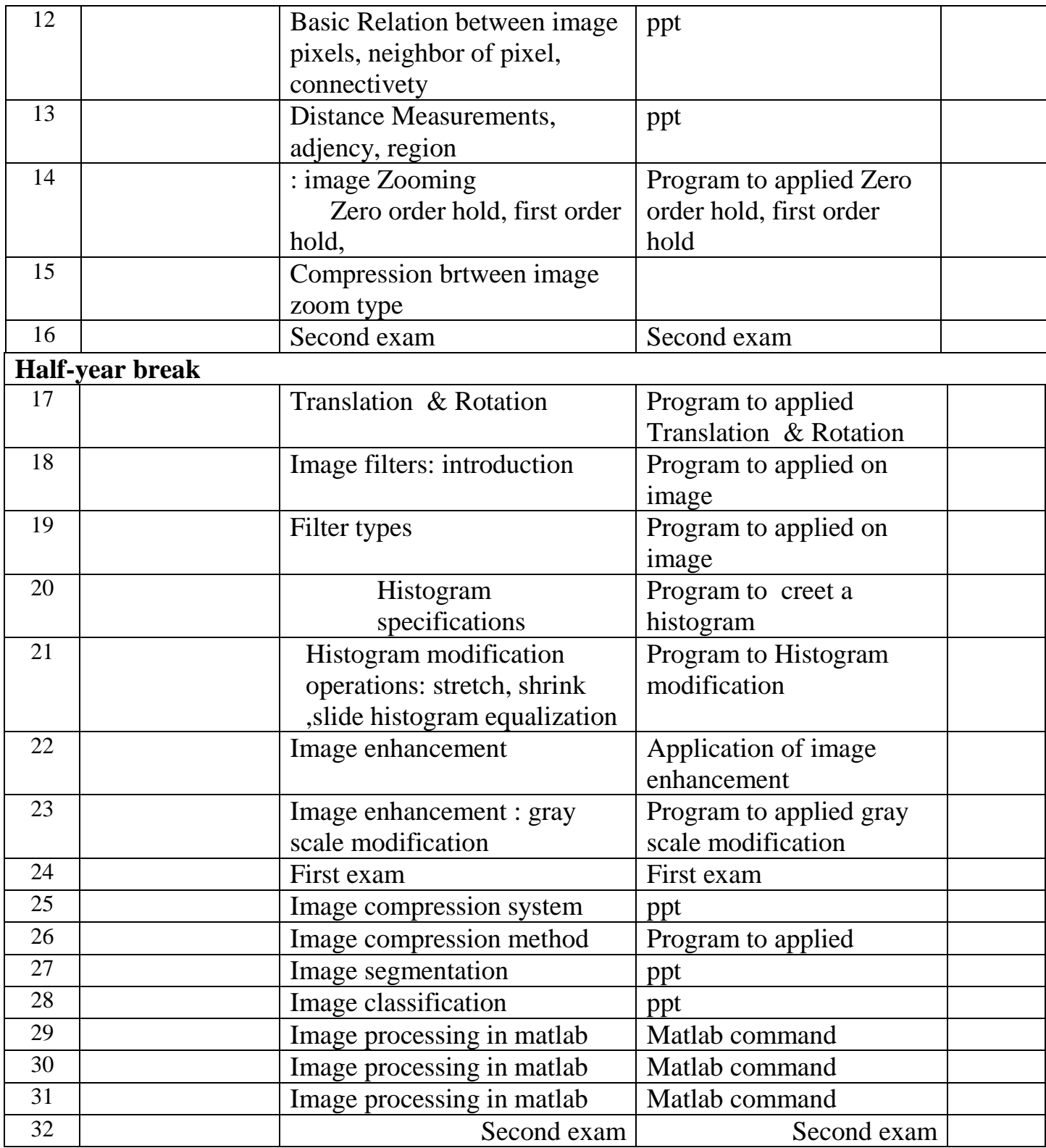

INSTRUCTOR signature : Dean signature :